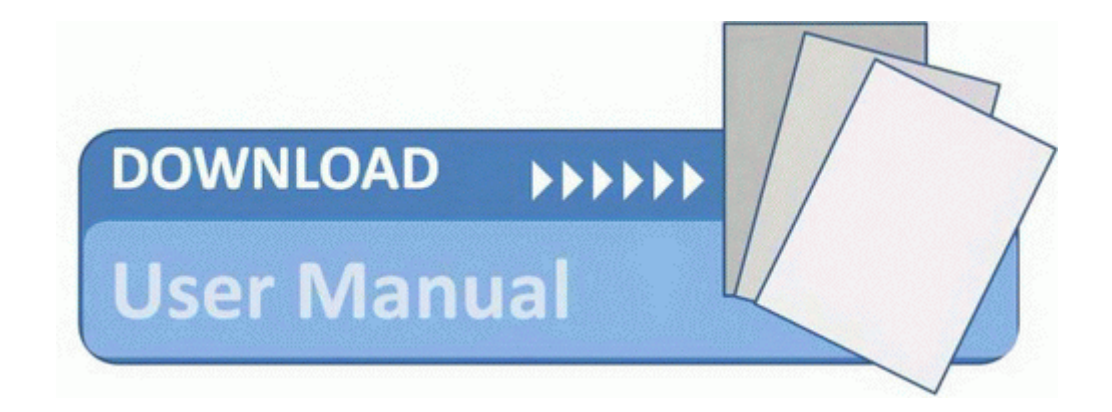

## Duropower 6500w operating manual

**[Duropower](http://vifa.9te.ru/o.php?q=duropower-6500w-operating-manual) [6500w](http://vifa.9te.ru/o.php?q=duropower-6500w-operating-manual) [operating](http://vifa.9te.ru/o.php?q=duropower-6500w-operating-manual) [manual](http://vifa.9te.ru/o.php?q=duropower-6500w-operating-manual)**

[Direct](http://odpb.freetzi.com/3.php?q=duropower-6500w-operating-manual) [Link](http://odpb.freetzi.com/3.php?q=duropower-6500w-operating-manual) [#1](http://odpb.freetzi.com/3.php?q=duropower-6500w-operating-manual)